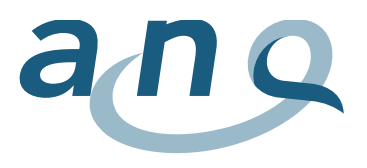

## Risultati SSI – spiegazioni sulle finestre pop-up

Questo paragrafo descrive brevemente i diversi valori che appaiono nelle finestre pop-up. Le informazioni possono variare secondo il tipo di intervento. Le lettere a-i (vedi legenda in basso) corrispondono a un determinato parametro. Gli esempi nella tabella sono fittizi.

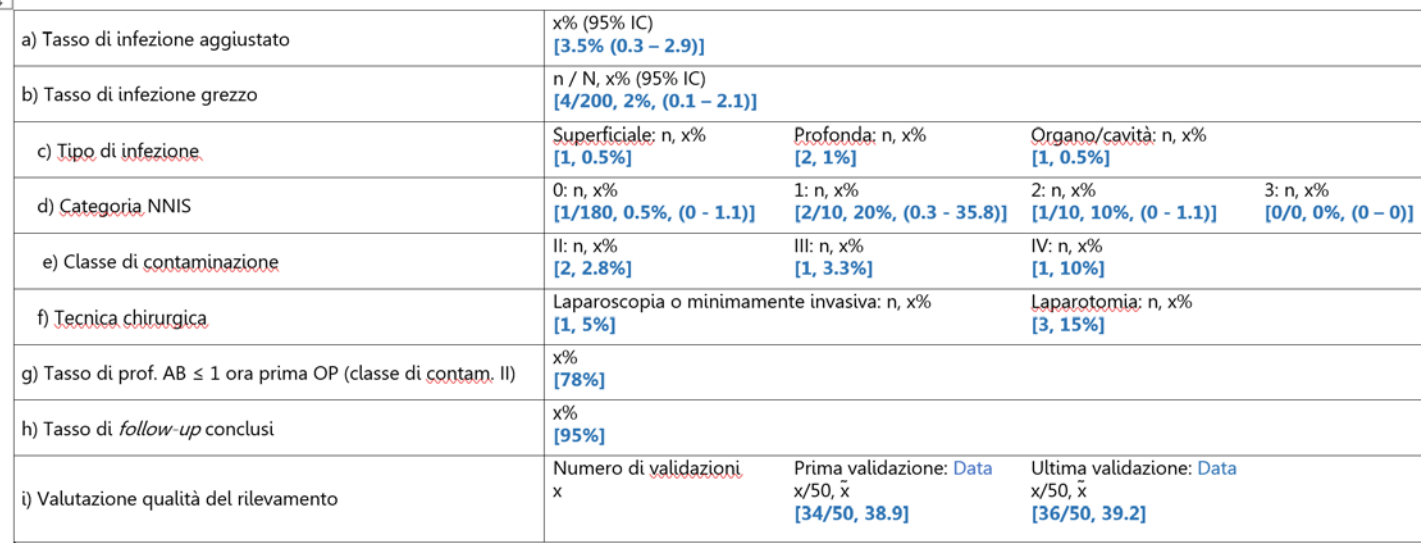

- a) Tasso di infezione aggiustato secondo l'indice NNIS e intervallo di confidenza del 95%
- b) Tasso di infezione grezzo: n = numero di infezioni, N = numero di interventi, infezioni in percentuale, intervallo di confidenza del 95%
- c) Tasso di infezione grezzo per tipo di infezione: superficiali, profonde e organo/cavità: n = numero di infezioni, infezioni in percentuale in relazione al tasso di infezione grezzo
- d) Tasso di infezione grezzo categorie NNIS 0-3: n = numero di infezioni, infezioni in percentuale in relazione al tasso di infezione grezzo
- e) Tasso di infezione grezzo con classe di contaminazione II, III o IV: n = numero di infezioni, infezioni in percentuale in relazione al tasso di infezione grezzo. Questo valore viene pubblicato per l'appendicectomia, la colecistectomia e la chirurgia del colon.
- f) Tasso di infezione grezzo secondo la tecnica chirurgica: n = numero di infezioni dopo laparoscopia o laparotomia, infezioni in percentuale in relazione al tasso di infezione grezzo
- g) Tasso percentuale di profilassi antibiotiche somministrate tempestivamente (entro un'ora dall'incisione) per la rispettiva classe di contaminazione (I-IV), eccezione: intervento di ernia e colecistectomia
- h) Tasso di *follow-up* conclusi,
- i) Numero e risultato della validazione in loco della qualità della rilevazione per il primo e l'ultimo serie di validazione con la relativa data (viene svolta separatamente dal periodo di misurazione): x = punteggio ottenuto dall'ospedale, da 0 (scarso) a 50 (eccellente);  $\tilde{x}$  = mediana in Svizzera